ใช้ Social Network เช่น Google Drive , Google Document ในการบันทึกและจัดเก็บข้อมูลการประชุม

Google Drive

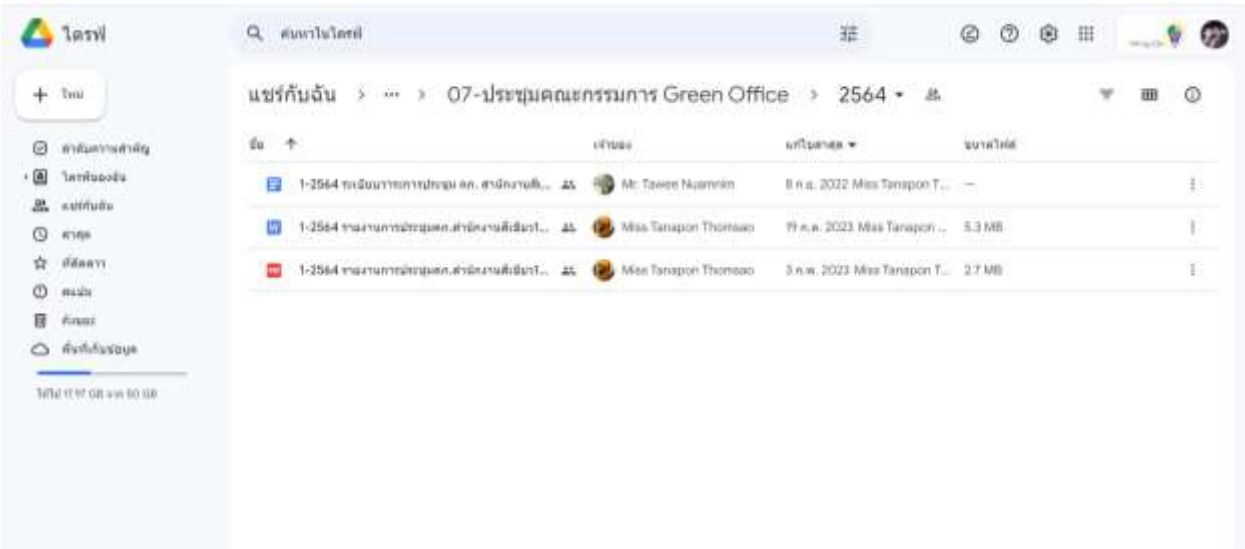

## Google Document

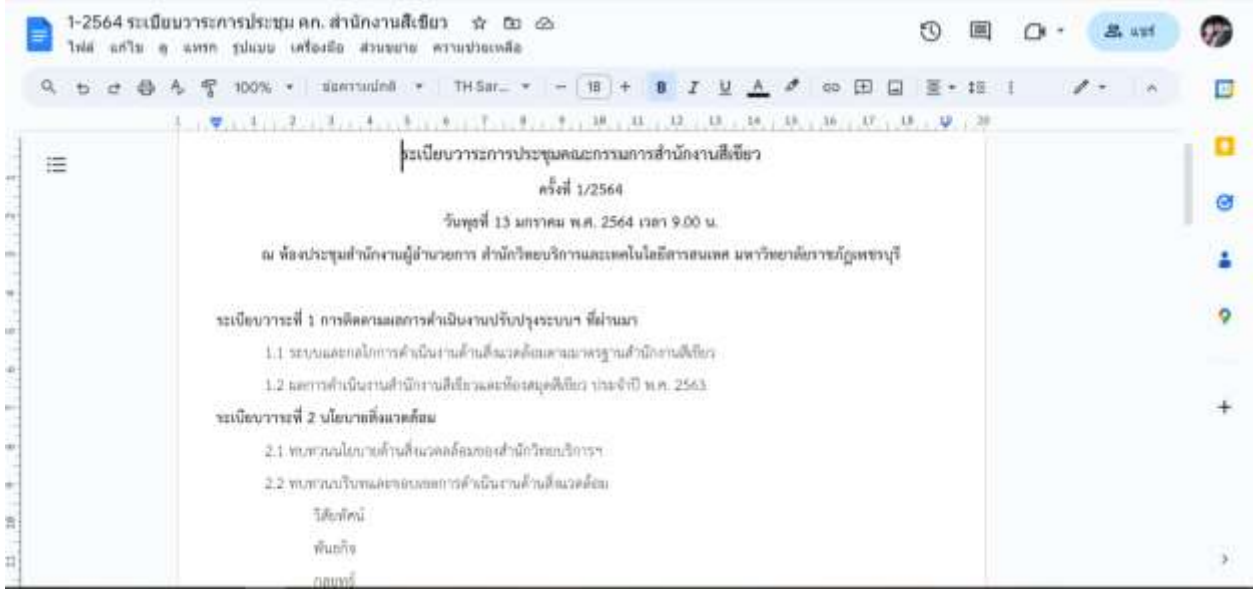